### **ЮЖНО-УРАЛЬСКИЙ ГОСУДАРСТВЕННЫЙ УНИВЕРСИТЕТ**

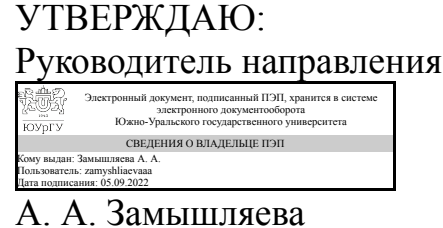

**РАБОЧАЯ ПРОГРАММА**

**дисциплины** 1.О.12 Компьютерная графика **для направления** 01.03.02 Прикладная математика и информатика **уровень** Бакалавриат **форма обучения** очная **кафедра-разработчик** Прикладная математика и программирование

Рабочая программа составлена в соответствии с ФГОС ВО по направлению подготовки 01.03.02 Прикладная математика и информатика, утверждённым приказом Минобрнауки от 10.01.2018 № 9

Зав.кафедрой разработчика, д.физ.-мат.н., проф.

Разработчик программы, к.хим.н., доц., доцент

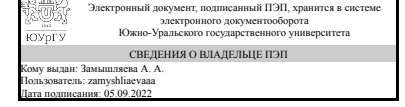

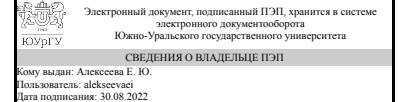

А. А. Замышляева

Е. Ю. Алексеева

#### **1. Цели и задачи дисциплины**

Целью дисциплины является изучение теоретических основ интерактивной компьютерной графики и практическое освоение методов и средств синтеза, анализа и обработки графических изображений с помощью вычислительной техники. Задачами дисциплины является: изучение методов визуального представления информации; изучение математических основ компьютерной графики и геометрического моделирования; особенностей восприятия растровых изображений; изучение методов квантования и дискретизации изображений, систем кодирования цвета, геометрических преобразований, алгоритмов двумерной и трехмерной графики; изучение, разработка и применение алгоритмических и программных решений в области системного и прикладного программного обеспечения

### **Краткое содержание дисциплины**

Излагаются методы построения математических моделей пространственных геометрических объектов. Описаны особенности применения плоских полигонов, поверхностей второго порядка и бикубических сплайнов в качестве геометрических примитивов графических систем. Показана связь геометрического моделирования объектов с их отображением. Излагается графическая библиотека OpenGL 4.0 и возможности моделирования с ее помощью трехмерного мира.

### **2. Компетенции обучающегося, формируемые в результате освоения дисциплины**

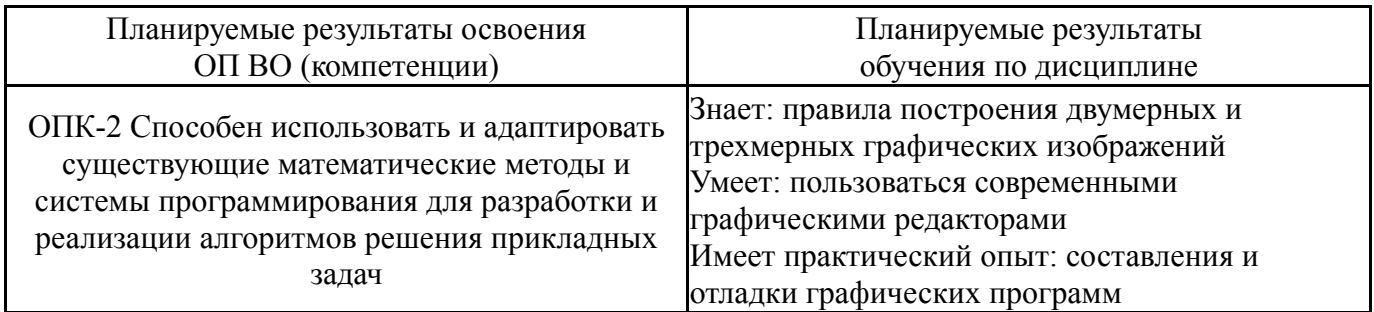

## **3. Место дисциплины в структуре ОП ВО**

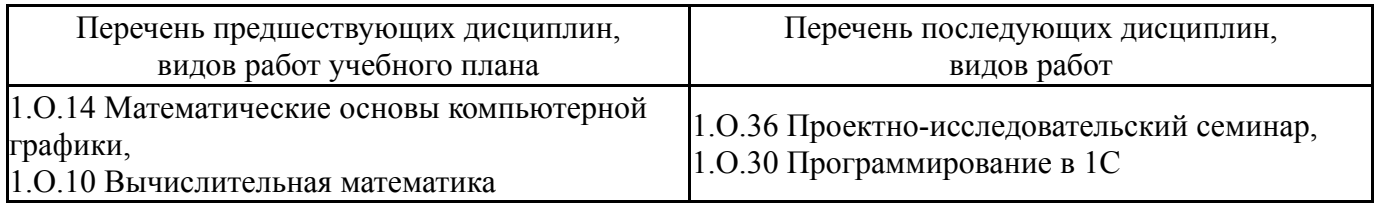

Требования к «входным» знаниям, умениям, навыкам студента, необходимым при освоении данной дисциплины и приобретенным в результате освоения предшествующих дисциплин:

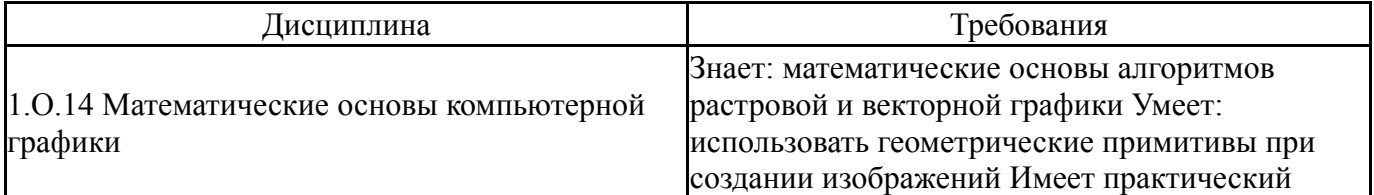

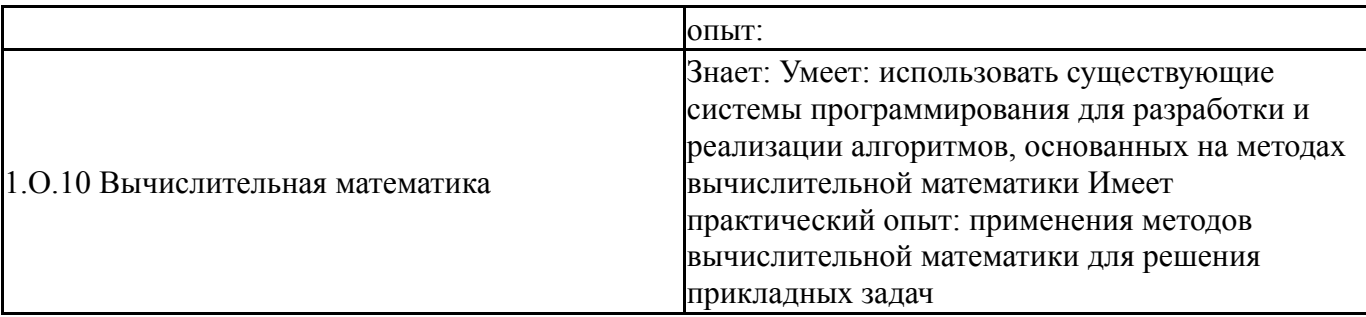

# **4. Объём и виды учебной работы**

Общая трудоемкость дисциплины составляет 3 з.е., 108 ч., 72,5 ч. контактной работы

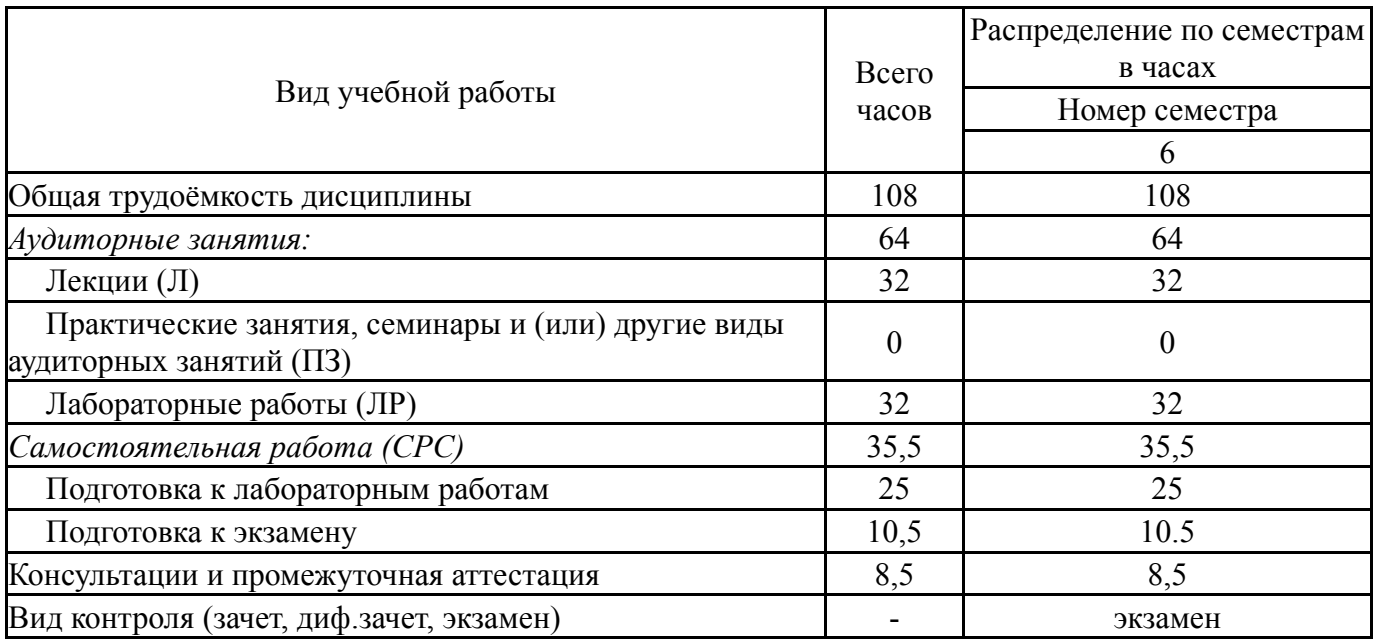

## **5. Содержание дисциплины**

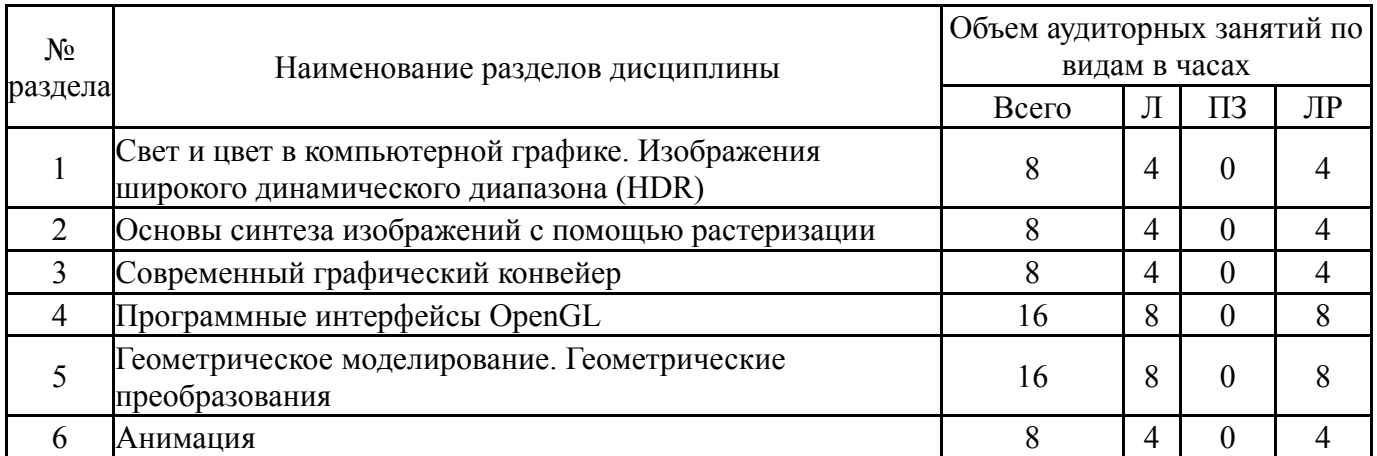

## **5.1. Лекции**

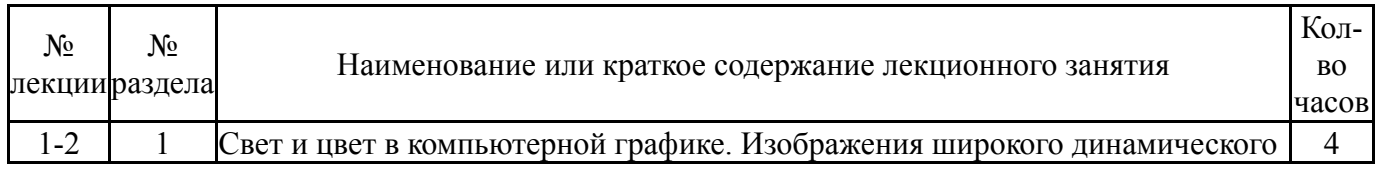

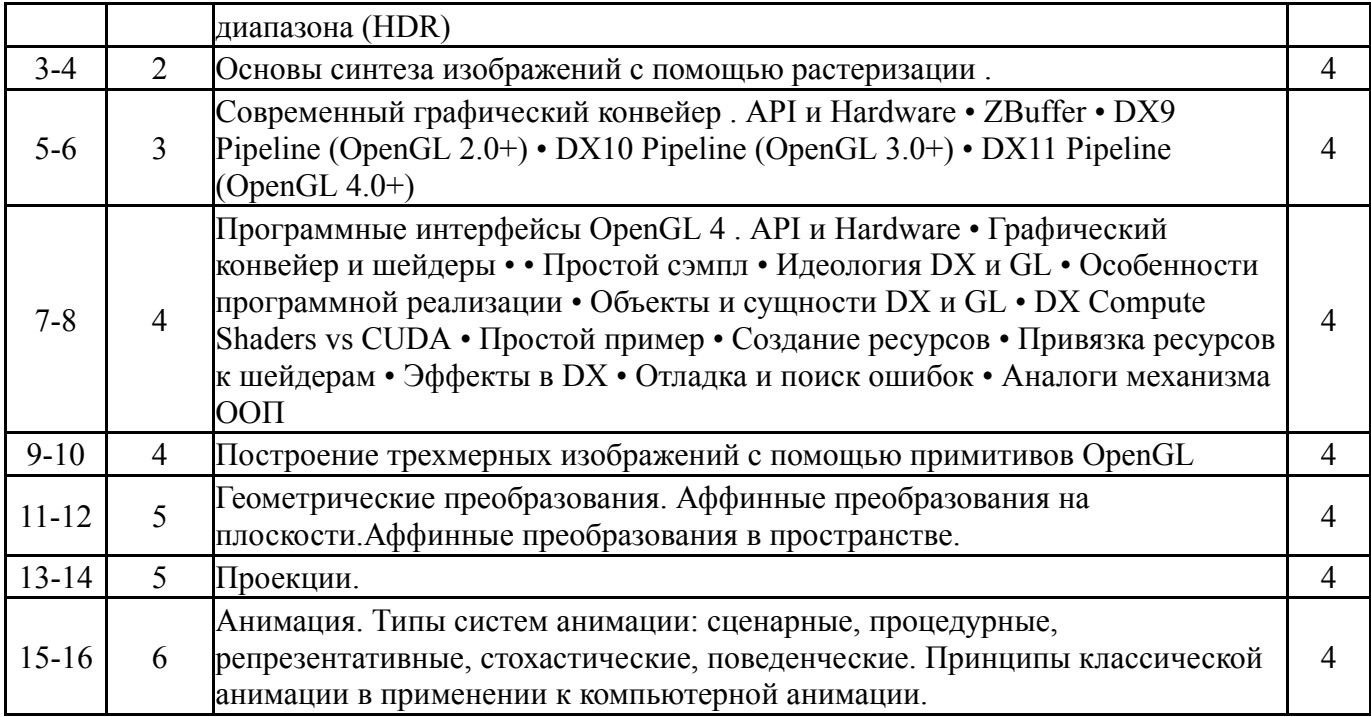

# **5.2. Практические занятия, семинары**

Не предусмотрены

## **5.3. Лабораторные работы**

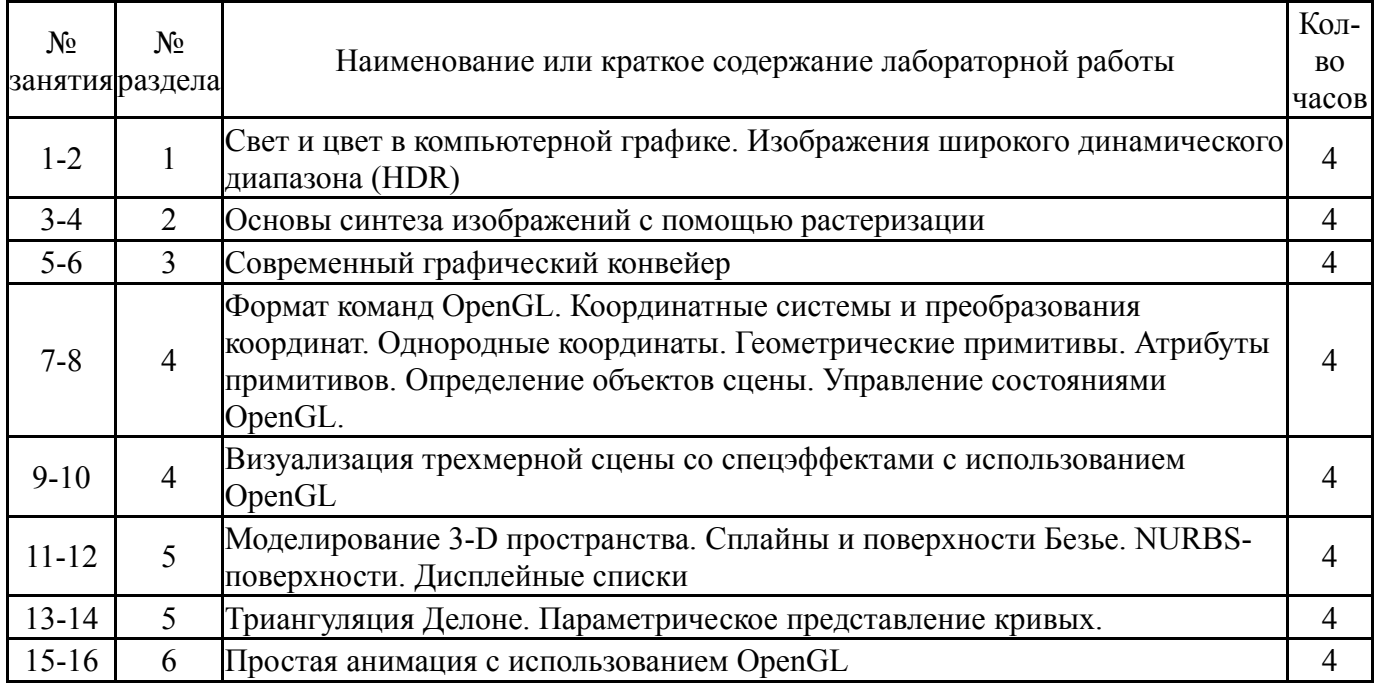

# **5.4. Самостоятельная работа студента**

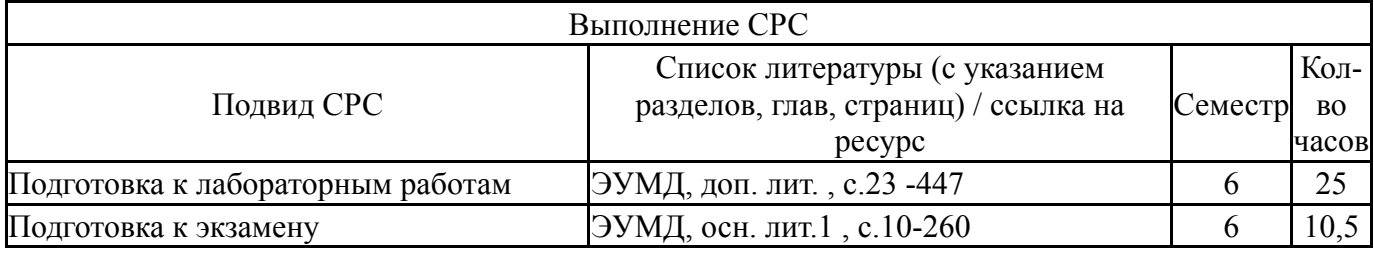

### **6. Фонд оценочных средств для проведения текущего контроля успеваемости, промежуточной аттестации**

Контроль качества освоения образовательной программы осуществляется в соответствии с Положением о балльно-рейтинговой системе оценивания результатов учебной деятельности обучающихся.

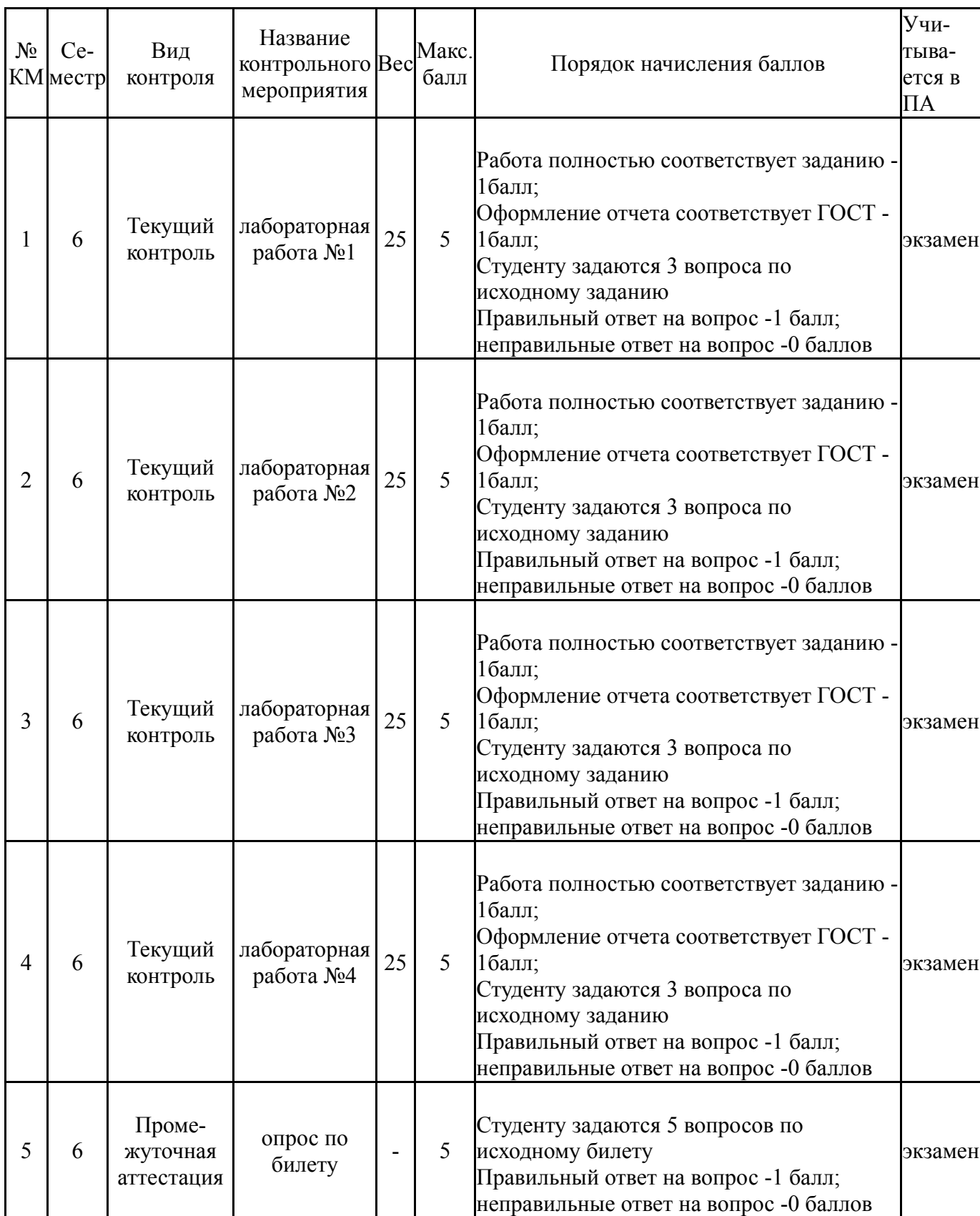

## **6.1. Контрольные мероприятия (КМ)**

#### **6.2. Процедура проведения, критерии оценивания**

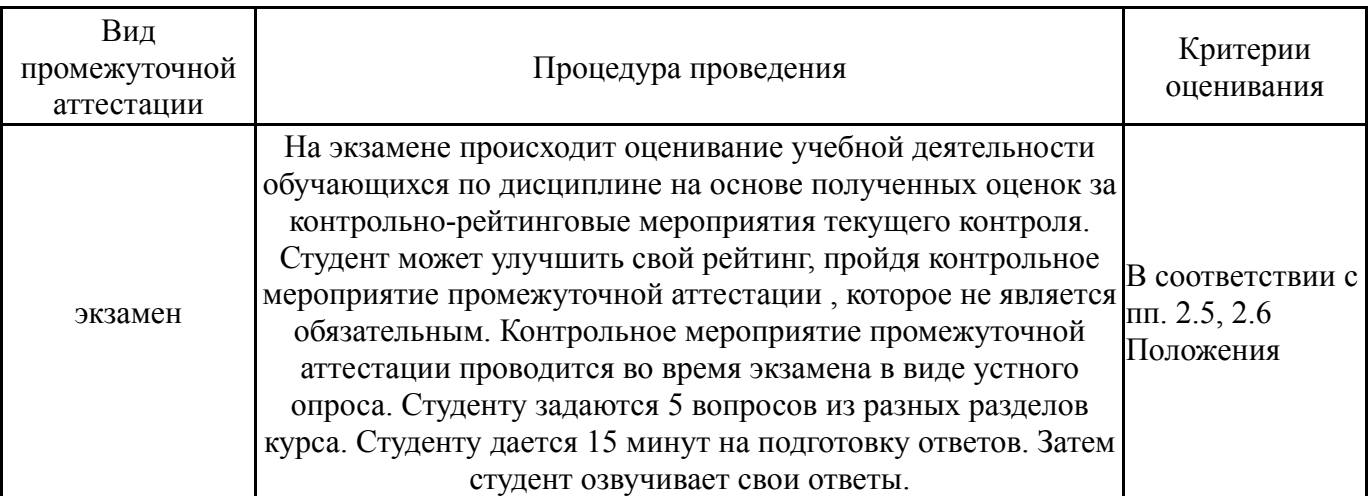

## **6.3. Паспорт фонда оценочных средств**

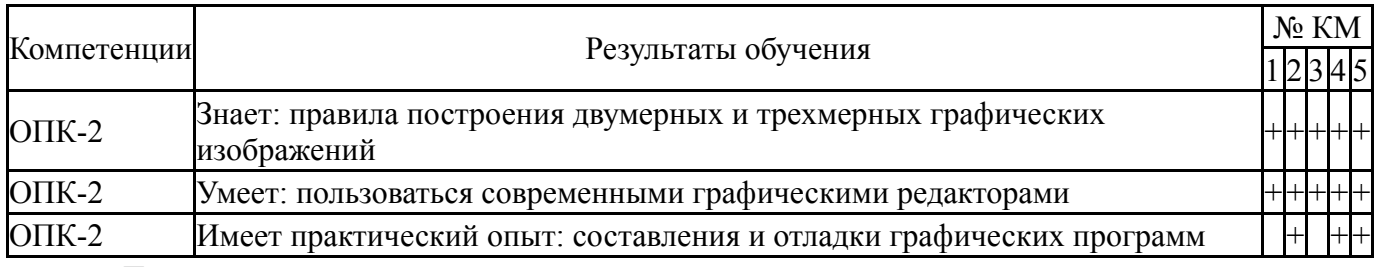

Типовые контрольные задания по каждому мероприятию находятся в приложениях.

## **7. Учебно-методическое и информационное обеспечение дисциплины**

## **Печатная учебно-методическая документация**

- *а) основная литература:* Не предусмотрена
- *б) дополнительная литература:* Не предусмотрена
- *в) отечественные и зарубежные журналы по дисциплине, имеющиеся в библиотеке:* Не предусмотрены
- *г) методические указания для студентов по освоению дисциплины:* 1. Куприянов Д.Ю.Иcпользование библиотеки OpenGL. Моделирование трёхмерной сцены

*из них: учебно-методическое обеспечение самостоятельной работы студента:* 1. Куприянов Д.Ю.Иcпользование библиотеки OpenGL. Моделирование трёхмерной сцены

#### **Электронная учебно-методическая документация**

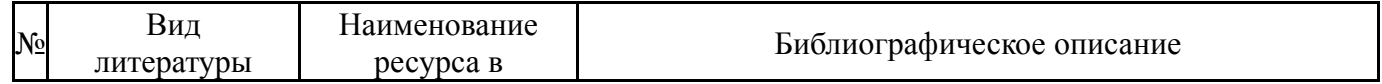

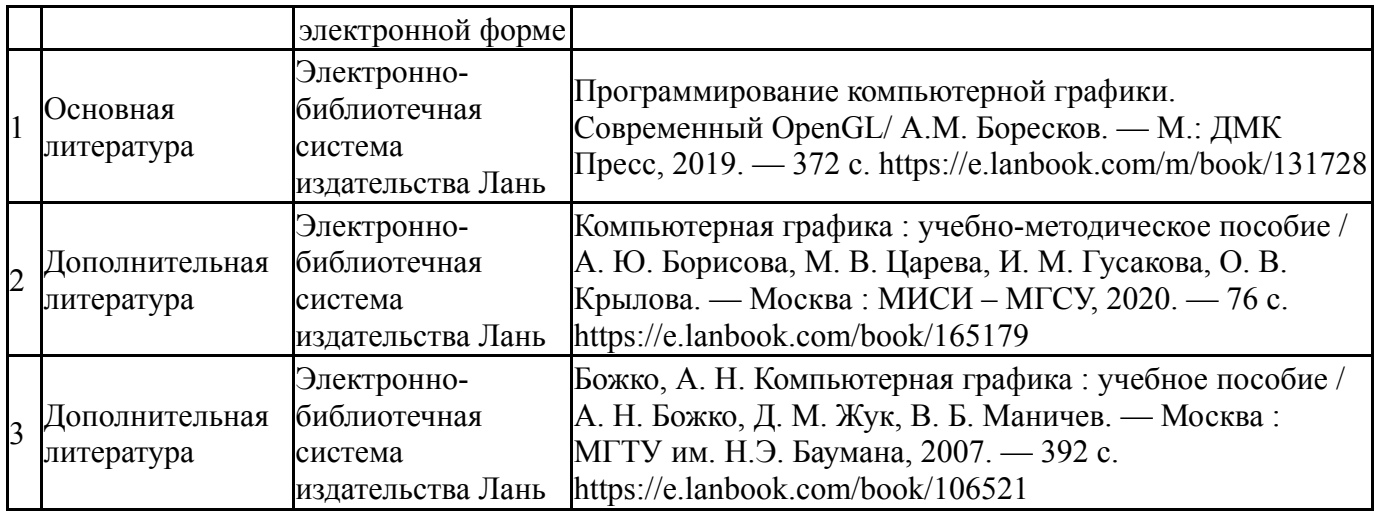

Перечень используемого программного обеспечения:

- 1. Microsoft-Windows(бессрочно)
- 2. Microsoft-Visual Studio(бессрочно)

Перечень используемых профессиональных баз данных и информационных справочных систем:

1. -Thr Cambridge Cristallographic Data Centre(бессрочно)

## **8. Материально-техническое обеспечение дисциплины**

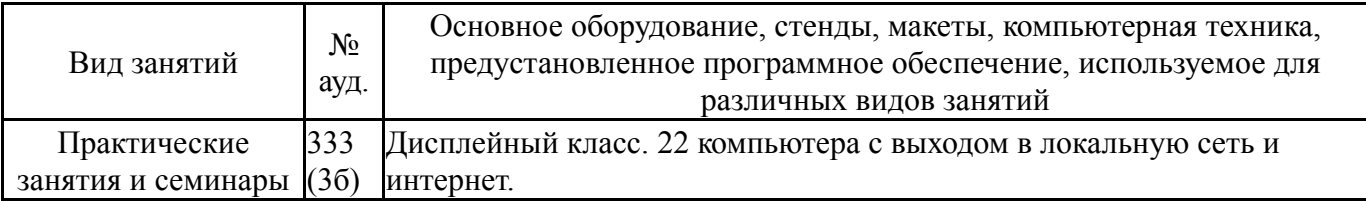